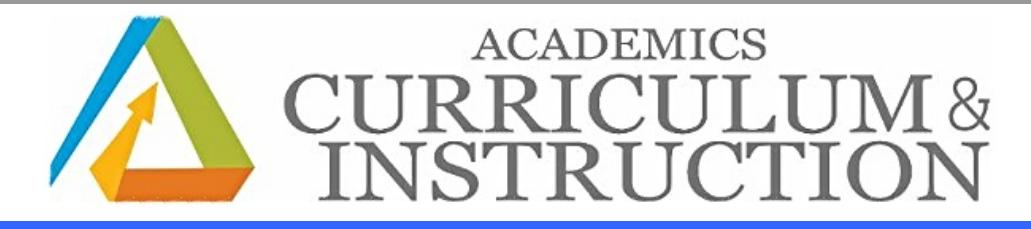

## <span id="page-0-1"></span>Curriculum Newsletter

- A[ssessment](#page-0-0) Calendar
- [Educator's](#page-1-0) Corner
- Student [Opportunities](#page-4-0)
- SpringBoard Leveraging Zinc [Enhancements](#page-5-0)
- **SEL [Corner](#page-6-0)**
- **TDES [Weekly](#page-6-1) Update**

### <span id="page-0-0"></span>Assessment Corner

#### New!

ProCore Results will be available in Schoolnet on Monday, October 8, 2018.

#### Reminder!

#### **OST**

The following AIR Secure Browser versions are the only versions supported by the vendor for the OST. Please check all

devices that will be used for OST testing this year. The correct version by platform is listed below. Attached is an example of the message that appears when an older version of AIR Secure Browser is opened.

Windows - Windows Secure Browser 10.3

Mac - Mac Secure Browser 10.3

iOS 10.3 / 11.4 - AIRSecureTest Mobile Secure Browser 5.0

Android 7.1/8.1 - AIRSecureTest Mobile Secure Browser 5.0

Chrome 67+ - AIRSecureTest Kiosk Application 5.0

#### Reminder!

#### CFL

The fall administration of the CFL will be beginning for most schools on October 1-October 19th. Please note for our year around schools the window is October 15th to November 2nd.

#### New!

Ohio State Tests Resources (click "blue" text for hyperlink)

### Grades 3-8 Ohio State Tests Resources

A series of "one-stop" webpages for each of the grades 3-8 Ohio's State Tests in Mathematics is available on the Department's website. These webpages provide resources to support grade-level instruction and intervention services for students on each of Ohio's State Tests in Mathematics for grades 3-8.

For mathematics, these "one-stop" resources include the grade-level standards, model curriculum, released items, blueprints, test specifications, performance level descriptors and more.

- [Grade](http://education.ohio.gov/Topics/Learning-in-Ohio/Mathematics/Assessments-in-Mathematics/Grade-3-%E2%80%93-Mathematics) 3
- [Grade](http://education.ohio.gov/Topics/Learning-in-Ohio/Mathematics/Assessments-in-Mathematics/Grade-4-%E2%80%93-Mathematics) 4
- [Grade](http://education.ohio.gov/Topics/Learning-in-Ohio/Mathematics/Assessments-in-Mathematics/Grade-5-%E2%80%93-Mathematics) 5
- [Grade](http://education.ohio.gov/Topics/Learning-in-Ohio/Mathematics/Assessments-in-Mathematics/Grade-6-%E2%80%93-Mathematics) 6
- [Grade](http://education.ohio.gov/Topics/Learning-in-Ohio/Mathematics/Assessments-in-Mathematics/Grade-7-%E2%80%93-Mathematics) 7
- [Grade](http://education.ohio.gov/Topics/Learning-in-Ohio/Mathematics/Assessments-in-Mathematics/Grade-8-%E2%80%93-Mathematics) 8

### High School End of Course Exams Resources

Since fall 2016, a series of "one-stop" webpages for each of the high school state-tested courses has been available on the Department's website. These webpages provide resources to improve course quality and support for intervention services for students who desire higher scores on the endof-course exams.

For mathematics, these "one-stop" resources include the course standards, model curriculum, released items, blueprints, test specifications, performance level descriptors and more.

- [Algebra](http://education.ohio.gov/Topics/Ohio-s-Graduation-Requirements/High-School-State-Tested-Courses-Resources/Algebra-I) 1
- **[Geometry](http://education.ohio.gov/Topics/Ohio-s-Graduation-Requirements/High-School-State-Tested-Courses-Resources/Geometry)**

#### Reminder!

OGT REGISTRATION & OGT TEST ADMINISTRATION MANUAL

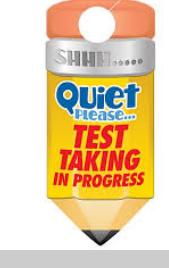

OGT REGISTRA TION & OGT TEST ADMINISTRA TION MANUA L

All students must register to take the OGT Online administration for October 16, 2018. If they do not register via the link, they are not allowed to test regardless of testing in school or at East PC. Here's the link: <https://bit.ly/2AgH7V1>

Also, here's the link to the manual needed for those that will have students testing at their school site: [https://oh.portal.airast.org/core/fileparse.php/3094/urlt/2018-2019\\_OGT\\_TAM\\_A-K.pdf](https://oh.portal.airast.org/core/fileparse.php/3094/urlt/2018-2019_OGT_TAM_A-K.pdf�)

If you have any questions or concerns, please contact Cinderella Stewart via email or at 216-838-4952. Do remember, ALL STUDENTS MUST REGISTER VIA THE LINK; OTHERWISE, THEY WILL NOT BE ABLE TO TEST. The link will close on Friday, October 12, 2018 at 5:00 p.m. Please make contact with as many of your current/former students as possible regarding the deadline date for registration

\_\_\_\_\_\_\_\_\_\_\_\_\_\_\_\_\_\_\_\_\_\_\_\_\_\_\_\_\_\_\_\_\_\_\_\_\_\_\_\_\_\_\_\_\_\_\_\_\_\_\_\_\_\_\_\_\_\_\_\_\_\_\_\_\_\_\_\_\_\_\_\_\_\_\_\_\_\_\_\_\_\_\_\_\_\_\_\_\_\_\_\_\_\_\_\_\_\_\_\_\_\_\_\_\_\_\_\_\_\_\_\_\_\_\_\_\_

#### A ssessments Starting

New Kindergarten Readiness A ssessment (KRA ) Grade K August 13 - October 26, 2018

New Early Learning Assessment (ELA) Grade Pre-K August 13 - October 26, 2018

WEBXAM Post-Test for Semester Courses Only Grades CTE 9-12 October 1- December 14, 2019

Conditions for Learning Survey Grades 2-12 October 1- October 19, 2018

Gifted and Talented- COGAT Grades 2 and 4 October 10, 2018

**PSAT 8/9** Grade 9 October 8-12, 2018 October 22-26, 2018 Year-round

PSA T/NMSQT

Grade 10, 11 October 10, 2018 October 24, 2018 Year-round

Ohio Graduation Tests OGT Only October 16, 2018

**[Back](#page-0-1) to Top** 

# <span id="page-1-0"></span>Educator's Corner

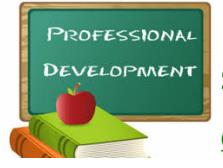

September 2018 PD Sessions

**[Click](http://www.clevelandmetroschools.org/Page/908) Here** to view the Office of Professional Development's Calendar.

#### October 8, 2018 Professional Development Day

[Click](https://docs.google.com/document/u/1/d/1ZRzycwgm8PZ_20VJ7jtBP7S6Hv1bBD57wCkT7_dDeIQ/pub) Here for the schedule. Before registering, please check with your principal as there may be plans for professional development in your building or within your network.

### Sessions include the following topics:

- Writing Across the Content Areas: Strategies for Increasing Strength in All Core Content
- Implementing History Alive! History Alive Blended Learning  $\bullet$
- Implementing History Alive! Writing for Understanding:  $\bullet$
- Springboard: Building Literacy Skills in Math (HS sessions are at Glenville)  $\bullet$
- Springboard: Writing Workshops (HS sessions are at Glenville)
- Springboard: Writing Workshops (HS sessions are at Glenville)
- Flocabulary: Interactive Digital Vocabulary Acquisition Resource Training
- Mission Possible Session 2
- Facing History Professional Development
- Project WET & Healthy Water, Healthy People
- Library Media Specialists
- Fine Arts Teachers

### Upcoming opportunities for select audiences - Strongly Recommended

PATHS Training (PreK - grade 5): Session I, October 13th and Session II, November 3rd, Location: Garrett Morgan High School; teachers will be paid the \$28.79 rate for these two Saturday trainings [Click](http://www.clevelandmetroschools.org/Page/908) Here to register.

Class Meetings Training: October 17th, East PC; focus on Freshman Seminar, Academy 101 and Advisory, all are welcome; do not need a sub code, just enter in workday under Smartfind (Humanware will pay for the subs) [Click](http://www.clevelandmetroschools.org/Page/908) Here to register.

Second Step Training (Grades 6, 7 and 8): October 23rd, East PC; morning and afternoon session - please choose either session (do not need to attend both sessions) [Click](http://www.clevelandmetroschools.org/Page/908) Here to register.

### Northeast Ohio Science, Technology, Recreation, Engineering, Arts, Mathematics (NEOSTREAM) Conference Congresswoman Marcia L. Fudge is hosting NEOSTREAM 2018

Educators Day is Thursday, October 25, 2018 from 8:00 am - 2:30 pm at 2121 Euclid Ave., Cleveland, OH 44115 (Student Center) Randi Weingarten, President of the American Federation of Teachers will be the Keynote Speaker.

[Click](http://files.constantcontact.com/08f35703401/262fb862-8a4d-4e2f-8718-ef1da3ceee01.pdf) Here for details.

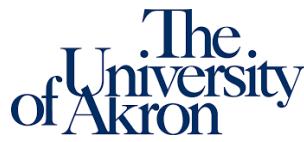

# NE Ohio ACHIEVE Access to Curriculum and High Quality Instruction for Educators Valuing English learners

Through a grant from the U.S. Department of Education, The University of Akron is offering graduate- level TESOL Endorsement coursework for teachers who work with English language learners. The Teaching English to Speakers of Other Languages (TESOL) Endorsement is a 19-credit hour program that will be offered to selected teachers over a one-year period. Summer - 11 credits; Fall - 3 credits; Spring - 5 credits. Teachers will have the option of attending classes in Akron or Lakewood. Applications and deadline information are available at <https://www.uakron.edu/neo-achieve/>

[Click](http://files.constantcontact.com/08f35703401/83514307-7dd3-4155-b4a6-d29d171097ba.pdf) Here for flyer.

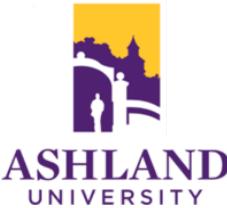

# Ashland University Cohorts are forming now for a January Start

Ashland University's College of Education desires to offer a unique cohort learning setting where they are able to build life- $\bf{ASHLAND}$  long relationships while learning together throughout their entire graduate experience. This social learning program is hassle free of scheduling and designed to offer each student the best possible environment to learn and grow personally.

- Earn your MEd, Admin Licensure, or Superintendents Licensure
- 10% discount for cohorts with 10 more students
- Interested in another cohort? Just let us know which one!

Contact Kelly Anderson [kander22@ashland.edu](mailto:kander22@ashland.edu) for more information or to sign up!

# INFOhio Offers Storia for Grades 4 and 5

INFOhio is pleased to offer Ohio's grade 4 and 5 classrooms a Storia eBook collection. Over the summer, titles were added to support Grade 5 Ohio Learning Standards. This means there is now access to over 350 fiction and nonfiction titles!

Here's how to get started if you are a media specialist or technology coordinator OR a Grades 4 or 5 teacher:

- Visit <http://infohio.org/requeststoriaaccess> to request the Storia Access Code to be used by the 4th and 5th grade teachers at your school. You will receive an email message with your code after completing the form.
- Log in at [digital.scholastic.com](http://digital.scholastic.com)
- Enter your Scholastic username and password. If you used Storia last year, you can use the same login credentials. If you are a new user,
- Enter your Scholastic username and password. If you used Storia last year, you can use the same login credentials. If you are a new user, select [Register](https://digital.scholastic.com/#/createaccount).
- To activate Storia, enter your access code (from the email message). Then select Submit.  $\bullet$
- You will then be guided to set up a class and enroll students.

[Click](https://www.infohio.org/resources/item/storia) Here for more information. Questions? Contact [support.infohio.org](http://support.infohio.org)

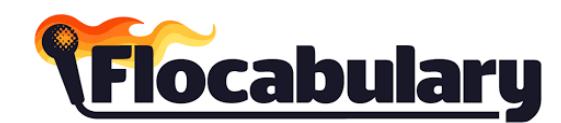

Flocabulary is a K-12 online resource that use hip-hop to engage students across content areas and build vocabulary. CSMD has full access to Flocabulary for all teachers and students. To register your account, please visit your district activation link: <https://www.flocabulary.com/signup/join/district/cleveland-metropolitan-school-district/> and contact your District Success Manager, Valerie Moniz [\(valerie.moniz@flocabulary.com](mailto:valerie.moniz@flocabulary.com)) with any questions.

[Click](http://files.constantcontact.com/08f35703401/26b1b3ec-53f6-4e20-8bd6-71233ea37869.pdf) Here to learn more about Flocabulary.

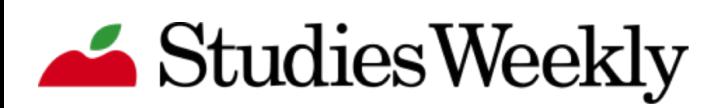

#### Getting Started with Studies Weekly

So you've received your Studies Weekly blue box and you're thinking, "Now what?" Receiving a whole new curriculum can be intimidating and nerve-racking at first. Learning how to use this new material may be the cherry on top of your stressful back-to-school prep, but no need to fear! We are here to make your life easier when it comes to getting started with Studies Weekly.

**[Click](http://blog.studiesweekly.com/getting-started-with-studies-weekly/?utm_source=Studies+Weekly+Newsletter&utm_campaign=7b6185aa77-email_unboxing&utm_medium=email&utm_term=0_58ff6ba303-7b6185aa77-326062701) Here** for the Getting Started Video.

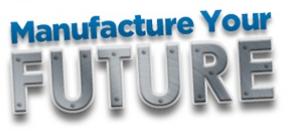

### TEACHER CHALLENGE

How would you bring manufacturing careers to life? Share your idea in the brand-new Manufacture Your Future Teacher Challenge for a chance to win \$5,000! We invite you to team up with your fellow educators to

design an innovative in-school experience that brings manufacturing careers to life for your students. Get started today - deadline to enter is October 19th!

As an educator, you bring classroom concepts to life every day. Let us turn your biggest ideas into reality! For the chance to win one of our many grants and prizes, teachers (in groups of 1-4) should submit a short 1-2 minute video pitch and written proposal describing their idea. Register for the challenge and begin your entry today or sign in to keep working.

[Click](https://www.manufactureyourfuture.com/teacher-challenge) Here for details.

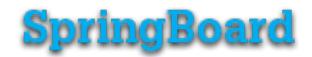

Directions for creating a SpringBoard Digital Account Copy and paste the following into your web browser: <https://clevelandmetropolitanoh.springboardonline.org> Click on New to SpringBoard? Enter the Access Code: JDKBMO Answer the questions to complete the registration

[Click](http://files.constantcontact.com/08f35703401/48877f69-c8d6-4dfe-b91a-f26f1cab75ce.pdf) Here for directions to create an online class. [Click](http://files.constantcontact.com/08f35703401/b9cc65cd-c948-42dd-9506-af42b6524533.pdf) Here for directions for student self registration.

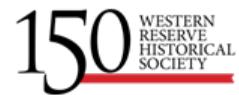

### Youth Entrepreneurship Education Road Trip

This interactive professional development session focuses on a scheduled day trip to both WRHS sites, Hale Farm & Village and the Cleveland History Center, where teachers experience all three programs that make up the YEE continuum. Road trips serve as team-building experiences for participants, further cementing the YEE experience into a school's culture.

[Click](https://www.wrhs.org/youth-entrepreneurship-education/yee-professional-development-opportunities/) Here for Dates and Details.

#### [Back](#page-0-1) to Top

#### <span id="page-4-0"></span>HERD Against Hunger

Herd Against Hunger will make 40,00 sandwiches. The sandwiches will be donated to shelters, soup, kitchens, and subsidized housing organizations throughout Cuyahoga County and other nearby counties. An event to break the world record for the longest line of sandwiches and to address the hunger problem in Northeast Ohio. Students and adults are welcome to volunteer to help make sandwiches!

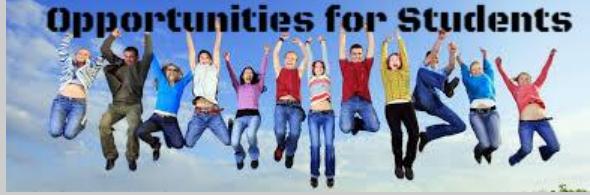

#### Where and when will this event take place?

Beachwood High School 25100 Fairmount Blvd. Beachwood, OH 44122 October 14, 2018, 8 am - 6 pm

[Click](http://files.constantcontact.com/08f35703401/4649f332-ee97-42da-80f5-4e725e3f40c6.pdf) Here for details.

#### Dolly Parton's Imagination Library

Dolly Parton's Imagination Library is a book gifting program that mails free books to children from birth to age five in participating communities within the United States, United Kingdom, Canada and Australia.Each month, Dolly Parton's Imagination Library mails a high quality, age appropriate book to all registered children, addressed to them, at no cost to the child's family.

[Click](https://imaginationlibrary.com/usa) Here for details

#### The Horatio Alger Association

Since 1984, the Horatio Alger Association has awarded over \$143 million in college scholarships to deserving students. In keeping with the mission of the Horatio Alger Association, the scholarship programs provide financial assistance to students throughout the nation who have significant financial need and have exhibited integrity and perseverance in overcoming personal adversity. The scholarships are given to deserving students each year and range in average from \$6,000 to \$25,000.

[Click](http://files.constantcontact.com/08f35703401/d3249e5c-ec8e-4614-a0c1-e75c9caa3ba2.pdf) Here for guidelines **[Click](http://files.constantcontact.com/08f35703401/c8a32e48-8596-46a9-b956-09c129f04cb1.pdf) Here** for flyer

### The 30th Annual Christmas Carol Writing Contest

Students are to write original stories, poems or lyrics inspired by Charles Dickens' classic A Christmas Carol. Each school is to submit one entry per grade level.

Guidelines:

\* This contest is open to sixth, seventh and eighth grade Cleveland Metropolitan School District students.

\* Entries may take the form of a short story, narrative essay, poem, play script or movie screenplay, blog entry, news article, dialogue, song lyrics or any other genre chosen by the student.

\* The entry must be written legibly in ink or typed, must be double-spaced, and include a cover sheet with the student's full name, school, grade level and teacher's name and email address

Contest deadline is Twelve Noon on Friday, November 2, 2018.

**[Click](http://files.constantcontact.com/08f35703401/9374c1f4-42c5-4b91-a637-babaab9ebf66.pdf) Here** for contest guidelines

### Celebrate Hispanic Heritage Month

The entire school is invited to participate in this fun celebration by submitting interesting Fast Facts about Spanish-speaking countries. Selected entries will be posted on the District's social media platforms along with school recognition. The goal is to highlight Fast Facts each day.

[Click](https://forms.office.com/Pages/ResponsePage.aspx?id=5hclDfAM6ESigWCfRKquKYWgYAFVTKdEstK9SPfKk1BUMjQ5OU9RNTJDUUVUMzhEVVk2QzVTNDdXVy4u) Here for details.

Questions? Contact Alisa [Warshay](mailto:alisa.warshay@clevelandmetroschools.org), Spanish Translator/Interpreter, Communications

# YMCA Youth and Government (YG) Program

The Ohio YMCA Youth & Government (YG) program has offered high-quality student experiences since 1952. Youth & Government is a youth-led, experiential learning opportunity for middle and high school students that encourages personal growth and lifelong, responsible citizenship. Operating nationally in nearly 40 states, over 25,000 students attend state Youth & Government conferences each year, with 3,300 adult volunteers and YMCA staff serving as advisors.

Through the Youth & Government State Assembly, Fall Leaders Training and Conference on National Affairs, students have an opportunity to build leadership skills and citizenship attitudes - in an experience based, 'hands-on' environment. The Ohio YMCA Youth & Government three day conference was created to allow students from all over Ohio to come together in Columbus to participate directly in a simulation of the legislative process. This student-led and moderated experience takes place in the Ohio Statehouse legislative and judicial chambers.

Are you worried about the fees to participate? We have grants available for new delegations, to help reduce those fees.

[Click](https://clemetroschools-my.sharepoint.com/:f:/g/personal/elizabeth_nelson_clevelandmetroschools_org/EurOqtBkKjtJiR2RqQ0JuIwBbpsar82Lbv-VEiiuJxe4wA?e=l4doqq) Hore for datails.

### Ohio STEM Learning Network 2019 Design Challenge on Food Security

All Ohio K-12 students are invited to participate in the OSLN Design [Challenge.](http://www.soyohio.org/) This year, we are partnering with Ohio Soybean Farmers and Ohio Corn and [Wheat](http://www.ohiocornandwheat.org/), to ask students to: Work as a team to imagine, design and prototype a solution to increase food security in your life, community, or world. Improving local access to food will prepare us for the greater challenge of feeding 9 billion people by 2050. School teams will present their solutions at a school-wide showcase, and the best solutions will be invited to present at the statewide showcase in May. For

# Construction Trade Apprenticeship Fair

more information visit: <http://bit.ly/2wpP6da>

Learn about the great career opportunities available through apprenticeships in the construction trades from tradesmen and women. Women and Minorities are encouraged to attend. Hosted by the Cleveland Building Trades and their partners. Please share with interested students.

Date : Wednesday, October 24, 2018 Time: 6:00 pm-7:30 pm Location: Pipefitters Local 120 6305 Halle Dr., Cleveland, Ohio 44125

[Click](http://files.constantcontact.com/08f35703401/335df1fa-9b7d-4ed0-9e34-d5d6c75faf37.pdf) Here for details.

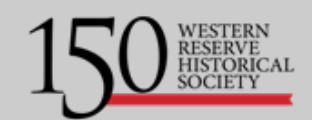

### Entrepreneurial Spirit Start Here!

Now in its sixth year, Youth Entrepreneurship Education (YEE) at the WesternReserve Historical Society has cultivated the entrepreneurial spirit in over 25,300 Cleveland Metropolitan School District students in fourth, fifth and sixth grades.

YEE field experiences unpack Ohio's Learning Standards in English Language Arts, Economics, Financial Literacy, and Social Studies. They also provide you with classroom curricula, including student handbooks, for pre and post field experiences.

All field experiences are no cost and include free transportation.

4th grade: Roots of Entrepreneurship in Northeast Ohio Location: Hale Farm & Village

5th grade: Setting the World in Motion Location: Cleveland History Center

6th Grade: REVolution\* Location: Cleveland History Center \*Refreshed to include the new Cleveland Starts Here® exhibit sponsored by the Jack, Joseph and Morton Mandel Foundation and the Chisholm Halle Costume Wing

Interested in scheduling an experience?

[Click](https://www.wrhs.org/youth-entrepreneurship-education/youth-entrepreneurship-education-experiences/#anchor) Here to Schedule

Or Contact Alayna "Laney" Moreman, Entrepreneurship Education Manager **[amoreman@wrhs.org](mailto:amoreman@wrhs.org)**| 216.571.5722 x 1506

**[Back](#page-0-1) to Top** 

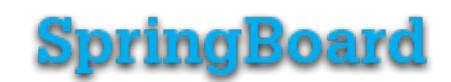

# <span id="page-5-0"></span>Leveraging Zinc Enhancements

Zinc has added a reading diagnostic feature that can be used to determine a student's current independent reading level. The student's homepage will then reorganize to reflect text selections at their level. Students do have the flexibility to exit out of their diagnostic level and read any article of interest. This feature can serve as one indicator of student progress.

A new channel has launched! Zinc recently added a Primary Sources channel that offers speeches and other articles that reflect historical events. Consider pairing these texts with literary text to address reading informational text standards and support students' access to complex texts. The topics are relevant to current issues and concerns students face. Teachers may choose to preview texts, and encourage parents to review articles their student reads.

### <span id="page-6-0"></span>Social Emotional Learning Corner

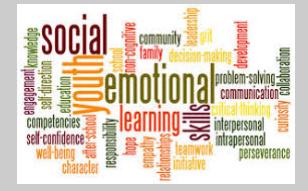

### Connections Go a Long Way for Students With Trauma

Initiating short personal interactions may help students cope with adverse childhood experiences.

We're learning a lot lately about how adverse childhood experiences (ACEs) deeply affect children's brain development, behavior, and emotional, mental, and physiological health outcomes both while they're in school and later in life. ACEs impact people's ability to self-regulate and form healthy relationships, and they impair learning.

Psychiatrist and neuroscientist Bruce Perry has found that when ACEs are addressed properly, the brain and body can repair and heal, lessening those negative emotional, mental, and physiological health outcomes.

[Click](https://www.edutopia.org/article/connections-go-long-way-students-trauma?utm_source=Edutopia+Newsletter&utm_campaign=d63bbb4107-EMAIL_CAMPAIGN_092618_enews_howtoteachself&utm_medium=email&utm_term=0_f72e8cc8c4-d63bbb4107-79226815) Here for the article.

### Attention High School Teachers

Are you looking for content based lessons to use during your class meetings?

If so, Click [Here](https://sharemylesson.com/search?search_api_views_fulltext=SEL+Class+Meeting) for an extensive list of lessons that build SEL skills like self-awareness, relationship skills and responsible decision making while teaching the academic content standards. These lessons were created by CMSD teachers.

**[Back](#page-0-1) to Top** 

# <span id="page-6-1"></span>TDES (Teacher Development Evaluation System)

TDES is the Teacher Development and Evaluation System for the Cleveland Metropolitan Schools. Based on the Charlotte Danielson Framework for Professional Practice, TDES has transformed an outdated employee evaluation checklist into a comprehensive system based on self-reflection, observation, feedback and a plan for growth.

The TDES portal is opened! To access the portal go to the CMSD TDES Homepage then to the Great Teachers & Great Leaders portal found on the right side of the homepage. You will use your CMSD login to enter the portal. There is a new user interface but the process remains the same. Please remember to use Chrome.

Walkthrough 1 should be completed and the FAO process should be starting.

Follow the **[link](http://files.constantcontact.com/08f35703401/49a0e7bd-f7a8-49ed-b1ad-35a816eabfa3.pdf)** for this week's update which includes the TDES calendar and training dates.

#### **[Back](#page-0-1) to Top**